## **BAB IV**

## **HASIL PENELITIAN DAN PEMBAHASAN**

#### **A. Deskripsi Data Hasil Penelitian**

Setelah melakukan penelitian, peneliti mendapatkan studi lapangan untuk memperoleh data nilai *posttest* dari hasil tes setelah dikenai *treatment*. Untuk kelas eksperimen dikenai *treatment* pendekatan pembelajaran Penyelesaian Soal Secara Sistematis(PS3*).* Sedangkan untuk kelas kontrol merupakan kelas yang tidak dikenai *treatment.* Data nilai tersebut yang akan dijadikan tolok ukur untuk menjawab hipotesis pada penelitian ini. Adapun nilai *posttest* peserta didik kelas eksperimen dan kelas kontrol disajikan pada tabel di bawah ini

Tabel 4.1 Data Nilai *Posttest* Kelas Eksperimen dengan Pendekatan Pembelajaran *Penyelesaian Soal Secara Sistematis(PS3)*

| NO             | <b>NAMA</b>        | <b>KODE</b> | <b>NILAI</b> |
|----------------|--------------------|-------------|--------------|
| 1              | A. Sabilul M       | $E-01$      | 88           |
| $\overline{2}$ | Abdul Aziz         | $E-02$      | 60           |
| 3              | Ahmad Supriyadi    | $E-03$      | 62           |
| $\overline{4}$ | Aminatul M         | $E-04$      | 52           |
| 5              | Dewi Maryam        | $E-05$      | 88           |
| 6              | Dian Raka Siwi     | $E-06$      | 80           |
| 7              | Dwi Nur Cahyani    | $E-07$      | 69           |
| 8              | Eko Wahyudi        | $E-08$      | 53           |
| 9              | Erika Lestari      | $E-09$      | 75           |
| 10             | Fajar Taufik       | $E-10$      | 65           |
| 11             | Fita Sari          | $E-11$      | 72           |
| 12             | Fitriani           | $E-12$      | 73           |
| 13             | Harsono            | $E-13$      | 63           |
| 14             | Himmatur Rohmah    | $E-14$      | 72           |
| 15             | Ida Ayu Rokmana    | $E-15$      | 80           |
| 16             | Idayatun Nikmah    | $E-16$      | 90           |
| 17             | Indah Nafasiatun M | $E-17$      | 83           |
| 18             | Ita Rofiana        | $E-18$      | 83           |
| 19             | Khoirul Wahyudi    | $E-19$      | 77           |
| 20             | Khoirun Nisa       | $E-20$      | 60           |
| 21             | Laily Nur Inayah   | $E-21$      | 72           |
| 22             | Lis Dwi Sugiharti  | $E-22$      | 68           |

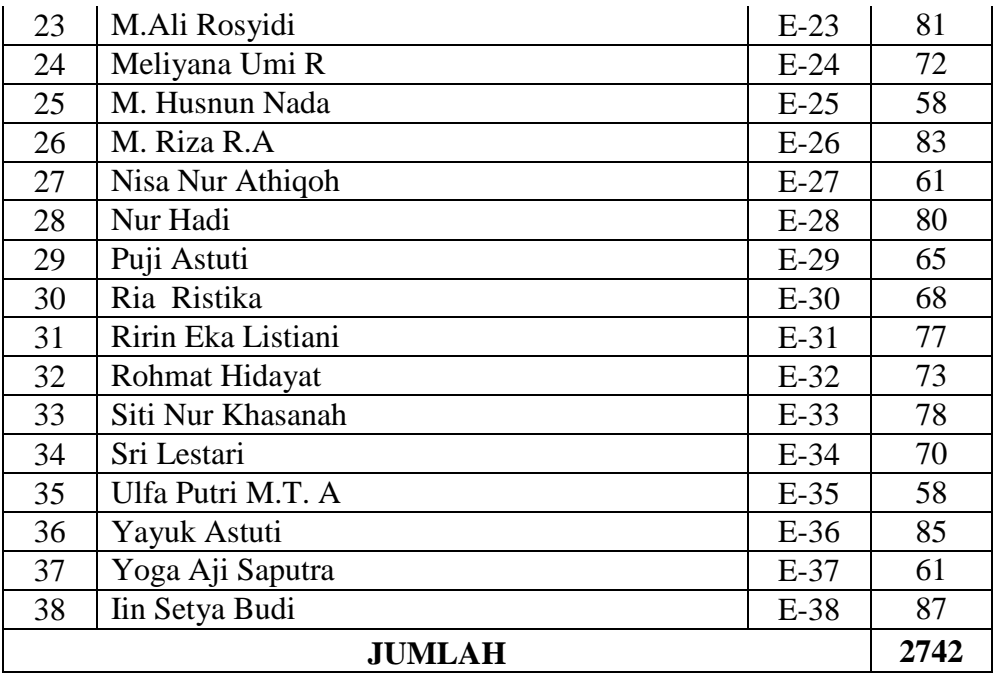

# Tabel 4.2 Data Nilai *Posttes* Kelas Kontrol Model Pembelajaran Langsung dengan Metode Ekspositori

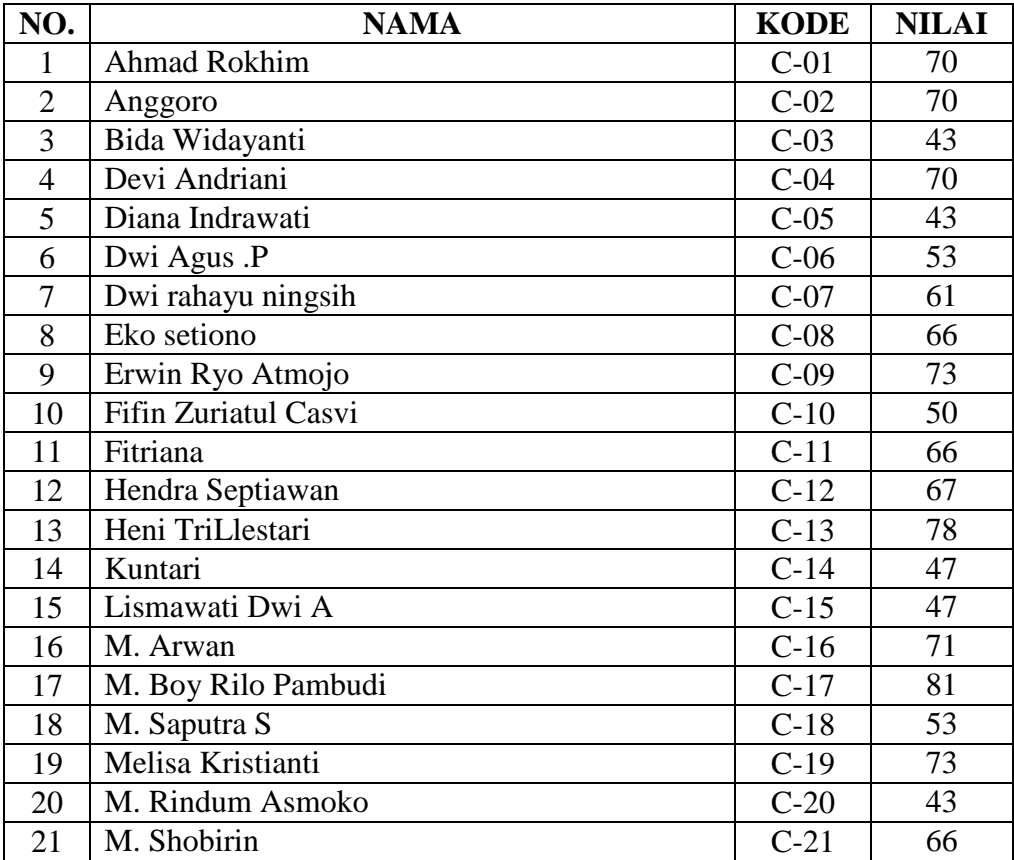

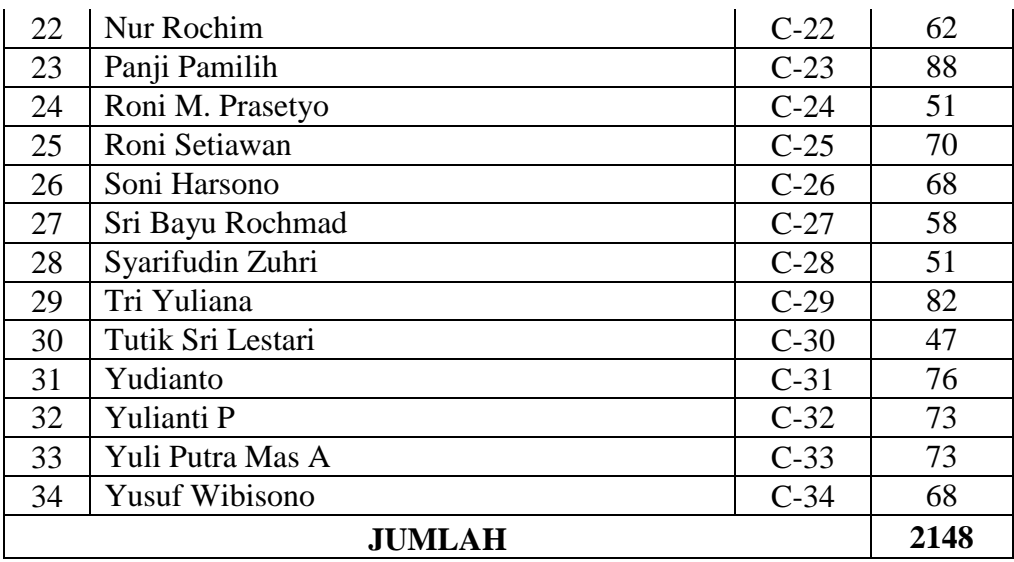

# **B. Analisis Data**

# **1. Analisis Awal**

- a. Uji Normalitas Nilai *Posttest* 
	- 1) Uji normalitas nilai *posttes* pada kelompok eksperimen

Hipotesis:

 $H<sub>o</sub> = Data berdistribusi normal$ 

 $H_a = Data$  tidak berdistribusi normal

Pengujian hipotesis:

*Ei*  $\sum_{i=1}^{k}$   $(Oi-Ei)$ *i* 2 1  $^2 = \sum^k \frac{(Qi-Ei)}{Fi}$ = χ

Kriteria yang digunakan diterima H<sub>o =</sub>  $\chi^2_{hitung}$  <  $\chi^2_{label}$ 

Dari data tabel 4.1 akan diuji normalitas sebagai prasyarat uji *T-test.* Adapun langkah-langkah pengujian normalitas sebagai berikut:

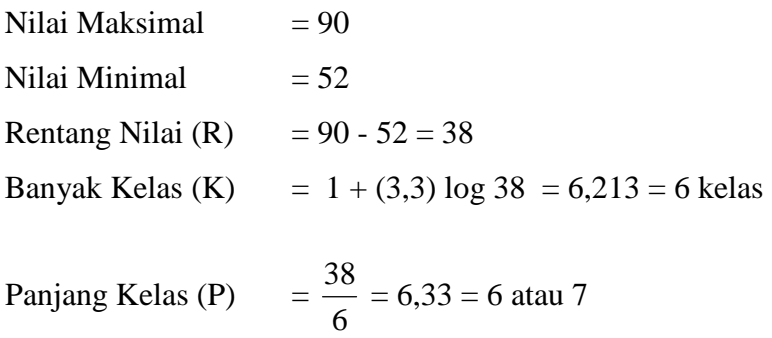

# Tabel 4.3

Tabel Penolong Menghitung Standar Deviasi Kelas Eksperimen

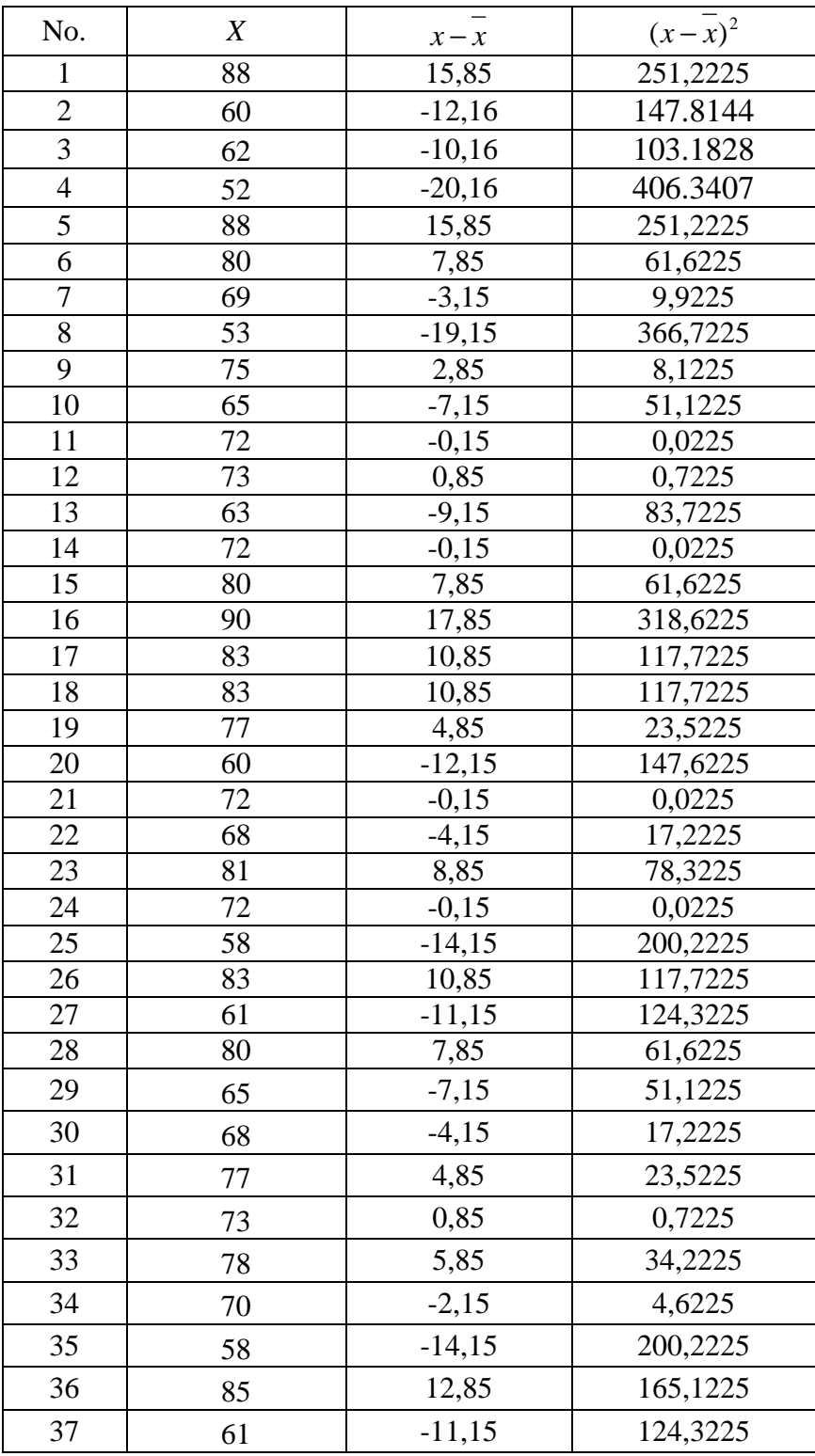

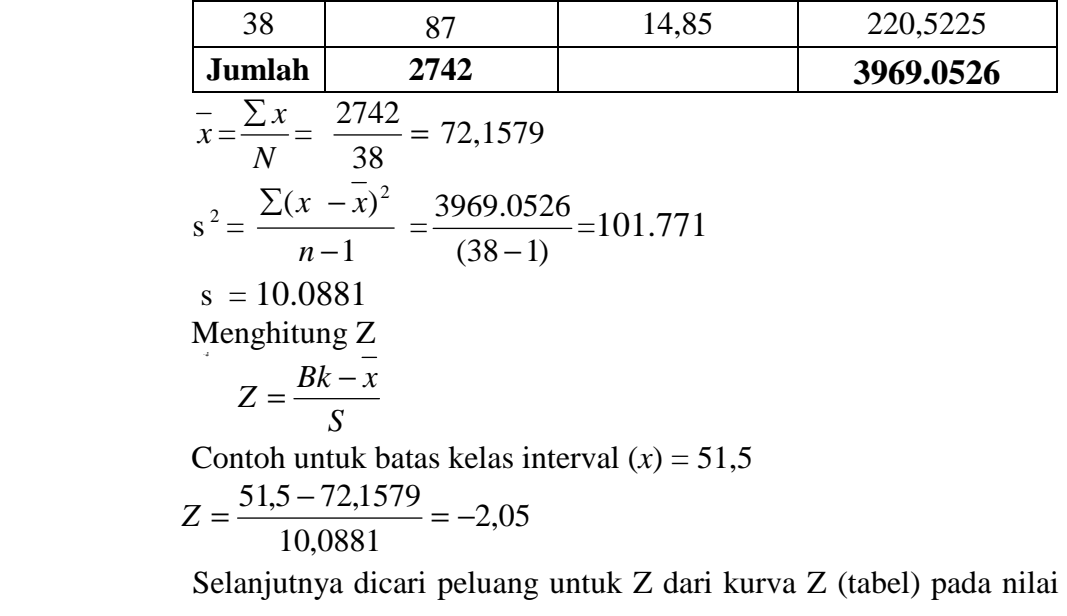

Z yang sesuai.

Menghitung luas kelas untuk Z yaitu dengan menghitung selisih antara peluang-peluang Z, kecuali untuk peluang Z bertanda positif dan negatif dijumlahkan.

Untuk menghitung frekuensi yang diharapkan ( *E<sup>i</sup>* ) yaitu luas kelas

 $Z$  dikalikan dengan jumlah responden (n = 38)

Contoh pada interval  $52 - 58 \rightarrow 0,0800 \times 38 = 3,0$ 

| Kelas     | Bk   | $Z_i$   | $P(Z_i)$ | Luas<br>Daerah | $O_i$ | $E_i$ | $\frac{(O_i - E_i)^2}{2}$<br>$\overline{E_i}$ |
|-----------|------|---------|----------|----------------|-------|-------|-----------------------------------------------|
|           | 51,5 | $-2.05$ | 0,4726   |                |       |       |                                               |
| $52 - 58$ |      |         |          | 0,0801         | 4     | 3,0   | 0.3004                                        |
|           | 58,5 | $-1.35$ | 0,3925   |                |       |       |                                               |
| $59 - 65$ |      |         |          | 0,1837         | 8     | 7,3   | 0,0579                                        |
|           | 65,5 | $-0.66$ | 0,2088   |                |       |       |                                               |
| $66 - 72$ |      |         |          | 0,2605         | 8     | 10,4  | 0.5620                                        |
|           | 72,5 | 0.03    | 0,0517   |                |       |       |                                               |
| $73 - 79$ |      |         |          | 0,2422         | 6     | 9,7   | 1.4039                                        |
|           | 79,5 | 0.73    | 0,2939   |                |       |       |                                               |
| $80 - 86$ |      |         |          | 0,1393         | 8     | 5,6   | 1.0580                                        |
|           | 86,5 | 1.42    | 0,4332   |                |       |       |                                               |

Tabel 4.4 Daftar Nilai Frekuensi Observasi Nilai Kelompok Eksperimen

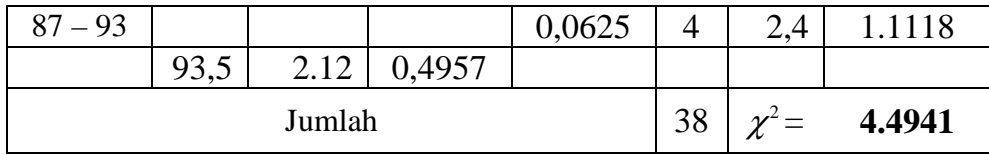

Keterangan:

Bk = Batas kelas bawah  $-0.5$ 

 $Z_i$ = Bilangan Bantu atau Bilangan Standar

 $P(Z_i)$  = Nilai  $Z_i$  pada tabel luas dibawah lengkung kurva normal standar dari O s/d Z

*Ei* = frekuensi yang diharapkan

*Oi* = frekuensi hasil pengamatan

Berdasarkan perhitungan uji normalitas diperoleh  $\chi^2_{\text{hitung}}$  =

4,4941 dan  $\chi^2_{\text{table}} = 11,07$  dengan dk = 6-1 = 5,  $\alpha = 5\%$ . Jadi  $\chi^2_{hitung} < \chi^2_{label}$  berarti data yang diperoleh berdistribusi normal. Jadi nilai *posttest* pada kelas eksperimen berdistribusi normal.

#### 2) Uji normalitas nilai *posttes* pada kelas kontrol

Hipótesis:

 $H<sub>o</sub> = Data berdistributionsi normal$ 

 $H_a = Data$  tidak berdistribusi normal

Pengujian hipotesis:

$$
\chi^2 = \sum_{i=1}^k \frac{(Qi-Ei)^2}{Ei}
$$

Kriteria yang digunakan diterima H<sub>o =</sub>  $\chi^2_{\textit{hitung}} < \chi^2_{\textit{table}}$ 

Dari data tabel 4.2 akan diuji normalitas sebagai prasyarat uji *T-test.* Adapun langkah-langkah pengujian normalitas sebagai berikut: Nilai Maksimal = 88 Nilai Minimal  $= 43$ Rentang Nilai (R) =  $88 - 43 = 45$ Banyak Kelas (K) =  $1 + (3,3) \log 34 = 6,054 = 6$  kelas Panjang Kelas  $(P)$  = 6  $\frac{45}{2}$  = 7,5 = 8

| No.            | X    | $x - x$    | $\left(x-\overline{x}\right)^2$ |
|----------------|------|------------|---------------------------------|
| $\mathbf{1}$   | 70   | $-2,5641$  | 6,5746                          |
| $\overline{2}$ | 70   | 7,4359     | 55,2926                         |
| 3              | 43   | $-19,5641$ | 382,7541                        |
| $\overline{4}$ | 70   | 7,4359     | 55,2926                         |
| 5              | 43   | $-19,5641$ | 382,7541                        |
| 6              | 53   | $-9,5641$  | 91,4721                         |
| $\overline{7}$ | 61   | $-1,5641$  | 2,4464                          |
| 8              | 66   | 3,4359     | 11,8054                         |
| 9              | 73   | 10,4359    | 108,9080                        |
| 10             | 50   | $-12,5641$ | 157,8567                        |
| 11             | 66   | 3,4359     | 11,8054                         |
| 12             | 67   | 4,4359     | 19,6772                         |
| 13             | 78   | 15,4359    | 238,2669                        |
| 14             | 47   | $-15,5641$ | 242,2413                        |
| 15             | 47   | $-15,5641$ | 242,2413                        |
| 16             | 71   | 8,4359     | 71,1644                         |
| 17             | 81   | 18,4359    | 339,8823                        |
| 18             | 53   | $-9,5641$  | 91,4721                         |
| 19             | 73   | 10,4359    | 108,9080                        |
| 20             | 43   | $-19,5641$ | 382,7541                        |
| 21             | 66   | 3,4359     | 11,8054                         |
| 22             | 62   | $-0,5641$  | 0,3182                          |
| 23             | 88   | 25,4359    | 646,9849                        |
| 24             | 51   | $-11,5641$ | 133,7285                        |
| 25             | 70   | 7,4359     | 55,2926                         |
| 26             | 68   | 5,4359     | 29,5490                         |
| 27             | 58   | $-4,5641$  | 20,8310                         |
| 28             | 51   | $-11,5641$ | 133,7285                        |
| 29             | 82   | 19,4359    | 377,7541                        |
| 30             | 47   | $-15,5641$ | 242,2413                        |
| 31             | 76   | 13,4359    | 180,5233                        |
| 32             | 73   | 10,4359    | 108,9080                        |
| 33             | 73   | 10,4359    | 108,9080                        |
| 34             | 68   | 5,4359     | 29,5490                         |
| Jumlah         | 2158 |            | 5104.47                         |

Tabel 4.5 Tabel Penolong Menghitung Standar Deviasi Kelas Kontrol

$$
\overline{x} = \frac{\sum x}{N} = \frac{2158}{34} = 63,4706
$$

$$
s^{2} = \frac{\sum (x - \overline{x})^{2}}{n - 1} = \frac{5104.47}{(34 - 1)} = 154.681
$$
  
s = 12.4371  
Menghitung Z  

$$
Z = \frac{Bk - \overline{x}}{S}
$$

Contoh untuk batas kelas interval  $(x) = 43 - 0.5 = 42.5$ 

$$
Z = \frac{42,5 - 63,4706}{12,4371} = -1,69
$$

Selanjutnya dicari peluang untuk Z dari kurva Z (tabel) pada nilai Z yang sesuai.

Menghitung luas kelas untuk Z yaitu dengan menghitung selisih antara peluang-peluang Z, kecuali untuk peluang Z bertanda positif dan negatif dijumlahkan.

Untuk menghitung frekuensi yang diharapkan ( *E<sup>i</sup>* ) yaitu luas kelas

Z dikalikan dengan jumlah responden (n = 34)

Contoh pada interval  $43 - 50 \rightarrow 0,0859 \times 34 = 2,9$ 

| Kelas     | Bk     | $Z_i$   | $P(Z_i)$ | Luas<br>Daerah | $O_i$          | $E_i$ | $\left \frac{(O_i - E_i)^2}{E_i}\right $ |
|-----------|--------|---------|----------|----------------|----------------|-------|------------------------------------------|
|           | 42.5   | $-1.69$ | 0.4545   |                |                |       |                                          |
| $43 - 50$ |        |         |          | 0.0859         | 7              | 2.9   | 5.6980                                   |
|           | 50.5   | $-1.04$ | 0.3686   |                |                |       |                                          |
| $51 - 58$ |        |         |          | 0.1842         | 5              | 6.3   | 0.2546                                   |
|           | 58.5   | $-0.40$ | 0.2190   |                |                |       |                                          |
| $59 - 66$ |        |         |          | 0.2440         | 5              | 8.3   | 1.3095                                   |
|           | 66.5   | 0.24    | 0.0596   |                |                |       |                                          |
| $67 - 74$ |        |         |          | 0.2262         | 12             | 7.7   | 2.4145                                   |
|           | 74.5   | 0.89    | 0.2852   |                |                |       |                                          |
| $75 - 82$ |        |         |          | 0.1378         | $\overline{4}$ | 4.7   | 0.1002                                   |
|           | 82.5   | 1.53    | 0.4236   |                |                |       |                                          |
| $83 - 90$ |        |         |          | 0.0614         | 1              | 2.1   | 0.5666                                   |
|           | 90.5   | 2.17    | 0.4850   |                |                |       |                                          |
|           | Jumlah |         |          |                |                |       | 10.3434                                  |

 Tabel 4.6 Daftar Nilai Frekuensi Observasi Nilai Kelas Kontrol

 Berdasarkan perhitungan uji normalitas diperoleh  $\chi^2_{\text{hitung}} = 10, 3434 \text{ dan } \chi^2_{\text{table}} = 11,07 \text{ dengan dk} = 6 - 1 = 5 \text{ dan } \alpha = 5\%$ . Jadi  $\chi^2_{\text{hitung}} < \chi^2_{\text{table}}$  berarti data yang diperoleh berdistribusi normal. Jadi nilai *posttest* kelas kontrol berdistribusi normal.

b. Uji Homogenitas Nilai

Hipotesis:

2  $\rightarrow \sim^2$ 2 2  $H_1: \alpha_1^2 \neq \alpha_2^2 \neq ... \neq \alpha_k^2$  $2 - \alpha^2$ 2 2  $H_0: \alpha_1^2 = \alpha_2^2 = ... = \alpha_k^2$ 

Dengan kriteria pengujian adalah tolak  $\chi^2_{hitung} < \chi^2_{label}$  untuk taraf nyata  $\alpha = 5\%$  dengan dk = k - 1 dan  $\chi^2_{\text{hitung}} < \chi^2_{\text{table}}$ . Rumus:  $x^2 = (\ln 10) \Big\{ B - \sum_{i=1}^{n} (n_i - 1) \log s_i^2 \Big\}$  dengan  $B = (\log s^2) \sum (n_i - 1)$  dan  $s^2 = \frac{\sum (n_i - 1)!}{\sum (n_i - 1)!}$  $\overline{(n_i-1)}$  $1) s_i^2$ 2  $\sum (n_i =\frac{\sum (n_i - \sum (n_i - \sum$ *i*  $i \frac{1}{i}$ *n*  $s^2 = \frac{\sum (n_i - 1)s_i^2}{\sum (n_i - 1)}$ 

Data yang digunakan hanya data nilai tes pada kelas eksperimen dan kelas kontrol. Di bawah ini disajikan sumber data:

| Suniver Data Homogenitas |                        |                  |               |  |  |  |
|--------------------------|------------------------|------------------|---------------|--|--|--|
|                          | Sumber variasi         | Kelas Eksperimen | Kelas Kontrol |  |  |  |
| Jumlah                   |                        | 2742             | 2148          |  |  |  |
|                          |                        | 38               | 34            |  |  |  |
|                          | $\mathcal{X}$          | 72,16            | 63,18         |  |  |  |
|                          | Varians $(s^2)$        | 107,27           | 153,66        |  |  |  |
|                          | Standart deviasi $(s)$ | 10,36            | 12,40         |  |  |  |

Tabel 4.7 Sumber Data Homogenitas

Tabel 4.8 Tabel Uji Bartlett

| Sampel | $dk = n_i -$ | 1/dk   | $s_i^2$  |        | $\log s_i^2$ dk. Log $s_i^2$ | $dk * s^2$ |
|--------|--------------|--------|----------|--------|------------------------------|------------|
|        | 33           | 0.0303 | 154.6809 | 2.1894 | 72.2514                      | 5104.4706  |
|        | 37           |        |          | 2.0305 | 72.12.79                     | 3969.0526  |
| Jumlah | 70.          |        |          |        | 147.379                      | 9073.523   |

$$
s^{2} = \frac{\sum (n_{i} - 1)s_{i}^{2}}{\sum (n_{i} - 1)}
$$
  
\n
$$
= \frac{9073.523}{70}
$$
  
\n
$$
= 129.62176
$$
  
\n
$$
B = (Log s^{2}) . \Sigma(n_{i} - 1)
$$
  
\n
$$
B = [log2.1126779] . 70
$$
  
\n
$$
B = 147,88745
$$
  
\n
$$
\chi^{2}_{\text{hitung}} = (Ln 10) { B - \Sigma(n_{i} - 1) log s_{i}^{2} }
$$
  
\n
$$
\chi^{2}_{\text{hitung}} = 2,3025851 {147.88745 - 147.3794 }
$$
  
\n
$$
\chi^{2}_{\text{hitung}} = 1,1699223
$$

Berdasarkan perhitungan uji homogenitas diperoleh  $\chi^2_{\text{hitung}} =$ 1,169223 dan  $\chi^2_{\text{label}}$  =3,841 dengan dk = k-1 = 2-1 = 1 dan  $\alpha$  = 5%. Jadi  $\chi^2_{\text{hitung}} < \chi^2_{\text{table}}$  berarti nilai *posttest* pada kelompok eksperimen dan kelompok kontrol mempunyai varians yang homogen.

3) Uji Perbedaan Dua Rata-Rata (Uji Pihak Kanan)

Karena  $x_{\text{hitung}}^2 < x_{\text{table}}^2$  maka  $\sigma_1^2 = \sigma_2^2$  $\sigma_1^2 = \sigma_2^2$  atau kedua varians sama (homogen). Maka uji perbedaan dua rata-rata menggunakan rumus:

$$
t = \frac{\overline{x}_1 - \overline{x}_2}{s\sqrt{\frac{1}{n_1} + \frac{1}{n_2}}}
$$

Dimana:

| $-\underline{1}$ ) $s_1^2$ + $(n_2 - 1)\overline{s_2^2}$ |
|----------------------------------------------------------|
| $n_1 + n_2$<br>$-2$                                      |

Dari data diperoleh:

| Sumber variasi         | Kelas Eksperimen | Kelas Kontrol |  |  |
|------------------------|------------------|---------------|--|--|
| Jumlah                 | 2742             | 2158          |  |  |
|                        | 38               | 34            |  |  |
| $\boldsymbol{\chi}$    | 72,1579          | 63,4706       |  |  |
| Varians $(s^2)$        | 107,2717         | 154.6809      |  |  |
| Standart deviasi $(s)$ | 10,3572          | 12,4371       |  |  |

Tabel 4.9 Tabel Sumber Data Untuk Uji T

$$
s = \sqrt{\frac{(38-1).107.2717 + (34-1).154.6809}{38+34-2}}
$$

 $=11.385$ 

Dengan  $s = 11,835$  maka:

$$
t = \frac{72,16 - 63,47}{11.385\sqrt{\frac{1}{38} + \frac{1}{34}}}
$$

 $t = 3.232$ 

#### **2. Pengujian Hipotesis**

Setelah dilakukan uji prasyarat, pengujian kemudian dilakukan dengan pengujian hipotesis. Data atau nilai yang digunakan untuk menguji hipotesis adalah nilai akhir (nilai *posttest*). Hal ini dilakukan untuk mengetahui adanya perbedaan pada kemampuan akhir setelah peserta didik diberi perlakuan, dimana diharapkan bila terjadi perbedaan pada kemampuan akhir adalah karena adanya pengaruh perlakuan. Untuk mengetahui terjadi tidaknya perbedaan perlakuan maka digunakan rumus *t-test* **(uji pihak kanan)** dalam pengujian hipotesis sebagai berikut.

 $H_0 = \mu_1 \le \mu_2$ : Rata–rata hasil belajar peserta didik yang diajar menggunakan pendekatan pembelajaran penyelesaian soal secara sistematis kurang dari atau sama dengan rata-rata hasil belajar peserta didik yang diajar dengan pembelajaran konvensional

 $H_{I} = \mu_{1} > \mu_{2}$ : Rata–rata hasil belajar peserta didik yang diajar menggunakan pendekatan pembelajaran penyelesaian soal secara sistematis lebih dari rata-rata hasil belajar peserta didik yang diajar dengan pembelajaran konvensional.

Berdasarkan perhitungan t-test diperoleh hasil perhitungan sebagai berikut.

|                  | n  | $\mathcal{X}$ |          | IJ     | Dk            | $\iota$ <sub>hitung</sub> | tabel <sup>*</sup> |
|------------------|----|---------------|----------|--------|---------------|---------------------------|--------------------|
| Kelas Eksperimen | 38 | 72,16         | 107.2717 | 11.385 | $38 + 34 - 2$ | 3.232                     | .66                |
| Kelas Kontrol    | 34 | 63,47         | 154.6809 |        | $= 70$        |                           |                    |

Tabel 4.10 Hasil Perhitungan *t-test* 

Menurut tabel hasil perhitungan menunjukkan bahwa hasil penelitian yang diperoleh untuk kemampuan akhir kelas eksperimen dengan pendekatan pembelajaran penyelesaian soal secara sistematis diperoleh rata-rata 72,16 dan standar deviasi (SD) adalah 10,3572, sedangkan untuk kelas kontrol dengan model pembelajaran langsung dengan metode ekspositori diperoleh rata-rata 63,47 dan standar deviasi (SD) adalah 12,43. Dengan dk =  $38 + 34 - 2 = 70$  dan taraf nyata 5% maka diperoleh t<sub>tabel</sub> = 1,66. Dari hasil perhitungan *t-test* t<sub>hitung</sub> = 3,232. Jadi dibandingkan antara thitung dan ttabel maka thitung > ttabel sehingga *H0* ditolak dan *H<sup>1</sup>* diterima.

#### **3. Pembahasan Hasil Penelitian**

Berdasarkan perhitungan *t-test*, diperoleh t<sub>hitung</sub> = 3,232 sedangkan ttabel = 1,66. Hal ini menunjukkan bahwa t*hitung* > t*tabel* artinya rata-rata hasil belajar matematika pada materi pokok menghitung keliling dan luas lingkaran yang diajar dengan pendekatan pembelajaran Penyelesaian Soal Secara Sistematis lebih besar dari pada rata-rata hasil belajar matematika pada materi pokok menghitung keliling dan luas lingkaran yang diajar dengan pembelajaran langsung dengan metode ekspositori. Jadi dapat

ditarik kesimpulan bahwa pendekatan pembelajaran dengan Penyelesaian Soal Secara Sistematis lebih baik daripada pembelajaran dengan metode ekspositori terhadap hasil belajar matematika materi pokok menghitung keliling dan luas lingkaran pada peserta didik kelas VIII MTs Miftahul 'Ulum Tambakromo Pati. Untuk melihat gambaran yang lebih luas bagaimana perolehan nilai *posttest* peserta didik pada materi pokok menghitung keliling dan luas lingkaran, coba lihat histogram berikut.

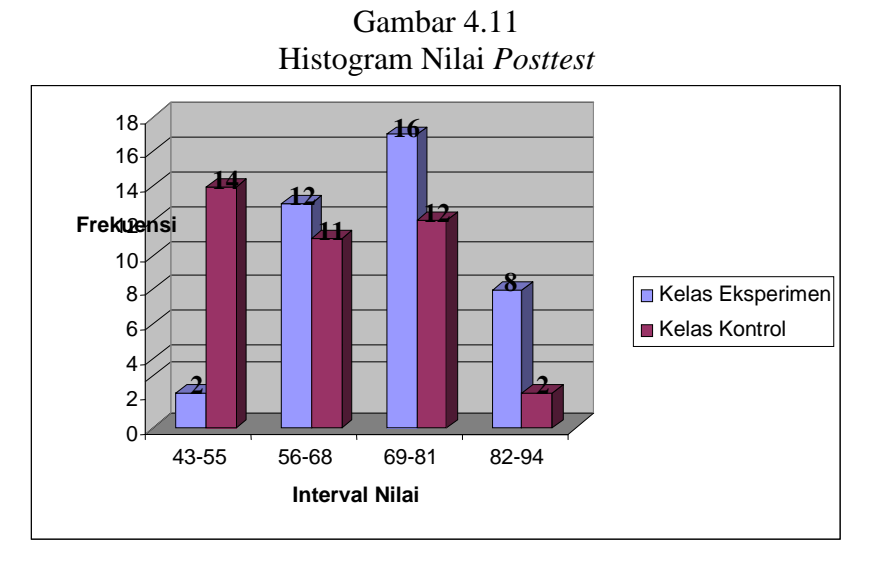

Dari histogram terlihat hasil belajar kelas eksperimen lebih baik dari pada kelas kontrol dengan perolehan nilai rata-rata kelas eksperimen sebesar 72,16 dan nilai rata-rata kelas kontrol 63,47. Keefektifan tersebut juga didukung dengan ketuntasan belajar kelas ekperimen sebesar 94%. Sebagaimana kita ketahui kriteria ketuntasan klasikal yang ditetapkan oleh Depdiknas yakni sebesar 75%. Persentase tersebut merupakan perolehan yang sangat memuaskan dibandingkan kelas kontrol yang baru mencapai ketuntasan klasikal sebesar 68% (untuk perhitungannya lihat pada lampiran 24).

#### **4. Keterbatasan Penelitian**

Dalam penelitian yang dilakukan tentunya mempunyai banyak keterbatasan-keterbatasan antara lain :

a) Keterbatasan Tempat Penelitian

Penelitian yang dilakukan hanya terbatas pada satu tempat, yaitu MTs Miftahul 'Ulum Tambakromo Pati untuk dijadikan tempat penelitian. Apabila ada hasil penelitian di tempat lain yang berbeda, tetapi kemungkinannya tidak jauh menyimpang dari hasil penelitian yang lakukan.

#### b) Keterbatasan Waktu Penelitian

Penelitian ini dilaksanakan selama pembuatan skripsi tepatnya di semester genap tahun ajaran 2010/2011. Waktu yang singkat ini termasuk sebagai salah satu faktor yang dapat mempersempit ruang gerak penelitian. Sehingga dapat berpengaruh terhadap hasil penelitian yang dilakukan.

### c) Keterbatasan dalam Objek Penelitian

Dalam penelitian ini hanya meneliti tentang pembelajaran dengan menggunakan pendekatan *Penyelesaian Soal Secara Sistematis* pada pembelajaran matematika materi pokok lingkaran pada kompetensi dasar menghitung keliling dan luas lingkaran.

Dari berbagai keterbatasan yang dipaparkan di atas maka dapat dikatakan bahwa inilah kekurangan dari penelitian ini yang dilakukan di MTs Miftahul 'Ulum Tambakromo Pati. Meskipun banyak hambatan dan tantangan yang dihadapi dalam melakukan penelitian ini, penulis bersyukur pada Allah sehingga penelitian ini dapat terselesaikan dengan lancar.